# **Требования к файлам, предоставляемым на печать**

#### **1 PDF** 1.1. Файл предоставляется постранично в цветовой модели CMYK. 1.2. Размер страницы должен быть послеобрезной плюс bleed по 5 мм с каждой стороны (для многостраничных макетов допускается внутренний bleed 0 мм). 1.3. PDF должен быть версии 1,3 (Акробат 4,0) без прозрачностей. 1.4. Шрифты должны быть внедрены, либо в кривых. 1.5. Растровые изображения должны быть в цветовой модели CMYK с разрешением не ниже 250 ppi. Компрессия допускается ZIP или JPEG с максимальным качеством. Изображения, печатающиеся «навылет» должны выходить за обрезной формат на 5 мм.

- 1.6. В макете должны присутствовать обрезные кресты (Crop marks).
- 1.7. Не допускается расположение значимых элементов (текст, логотип) ближе, чем 5 мм от края послеобрезного формата, если это не предусмотрено дизайном.
- 1.8. В файле должны отсутствовать пантоны, кроме тех, что оговорены в техзадании. Для цифровой печати пантонов быть не должно.
- 1.9. Не допускается присвоение атрибута Overprint светлым объектам.
- 1.10. Линии не должны быть тоньше 0,25 pt. Линии, цвет которых состоит из 2-х и более цветов, а также белые линии, лежащие на составном фоне — 0,5 pt.
- 1.11. Текст в 2 и более красок не должен быть меньше 8 pt. То же самое касается белого текста, лежащего на составном фоне.
- 1.12. Черным объектам (0-0-0-100) должен быть присвоен атрибут Overprint.
- 1.13. Цвет черного текста должен быть 0-0-0-100 с атрибутом Overprint.

## **2 AI, EPS, CDR**

- 2.1. Файл предоставляется в цветовой модели CMYK.
- 2.2. **Размер страницы должен быть послеобрезной. Bleed по 5 мм с каждой сто**роны.
- 2.3. Шрифты должны быть в кривых.
- 2.4. Растровые изображения должны быть в цветовой модели CMYK с разрешением не ниже 250 ppi. Изображения, печатающиеся «навылет» должны выходить за обрезной формат на 5 мм. В случае, если картинка не внедрена, требуется предоставить оригинал файла.

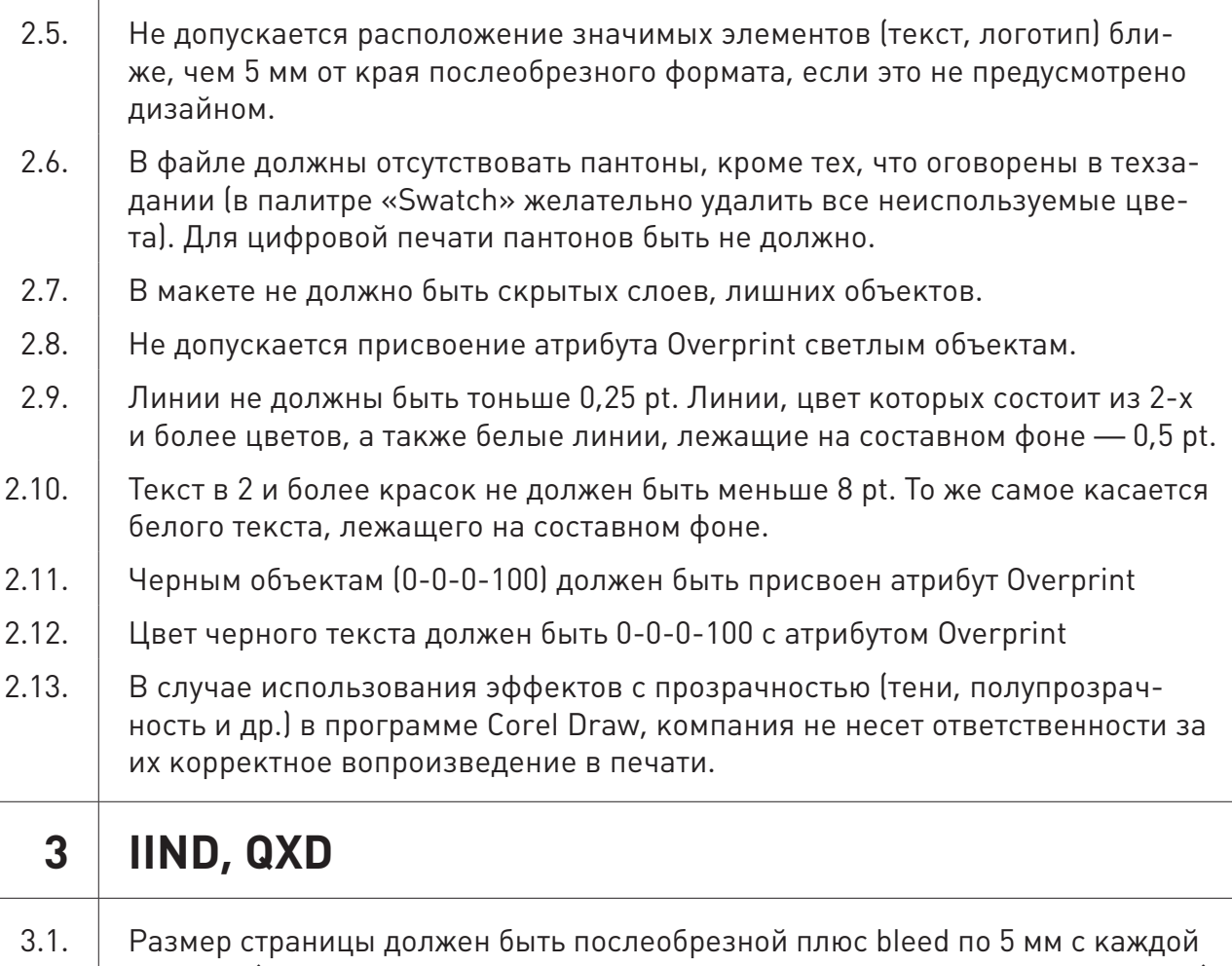

- стороны (для многостраничных макетов допускается внутренний bleed 0 мм).
- 3.2. Растровые изображения должны быть в цветовой модели CMYK с разрешением не ниже 250 ppi (следует обратить внимание, что при изменении размера фрейма с изображением в программе верстки, соответственно меняется итоговое разрешение прилинкованной картинки). Изображения, печатающиеся «навылет» должны выходить за обрезной формат на 5 мм.
- 3.3. Не допускается расположение значимых элементов (текст, логотип) ближе, чем 5 мм от края послеобрезного формата, если это не предусмотрено дизайном.
- 3.4. В файле должны отсутствовать пантоны, кроме тех, что оговорены в техзадании. Для цифровой печати пантонов быть не должно.
- 3.5. Не допускается присвоение атрибута Overprint светлым объектам.
- 3.6. Линии не должны быть тоньше 0,25 pt. Линии, цвет которых состоит из 2-х и более цветов, а также белые линии, лежащие на составном фоне — 0,5 pt.
- 3.7. **Текст в 2 и более красок не должен быть меньше 8 pt. То же самое касается** белого текста, лежащего на составном фоне.
- 3.8. Черным объектам (0-0-0-100) должен быть присвоен атрибут Overprint.
- 3.9. Цвет черного текста должен быть 0-0-0-100 с атрибутом Overprint.
- 3.10. К файлу верстки должны быть приложены все прилинкованные изображения и шрифты, использованные в верстке. Лучше всего это сделать командой Collect for output в QuarkXPress или Package в InDesign.

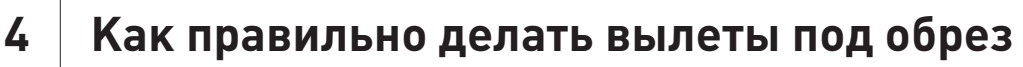

### Правильно:

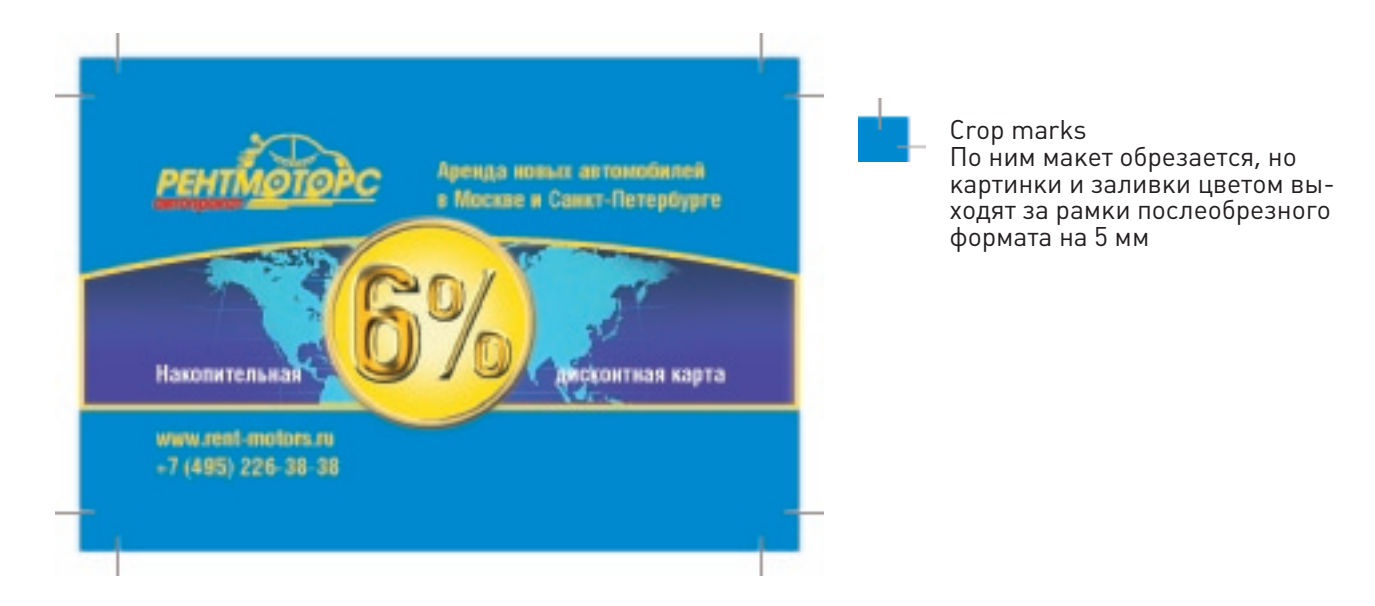

#### Не правильно:

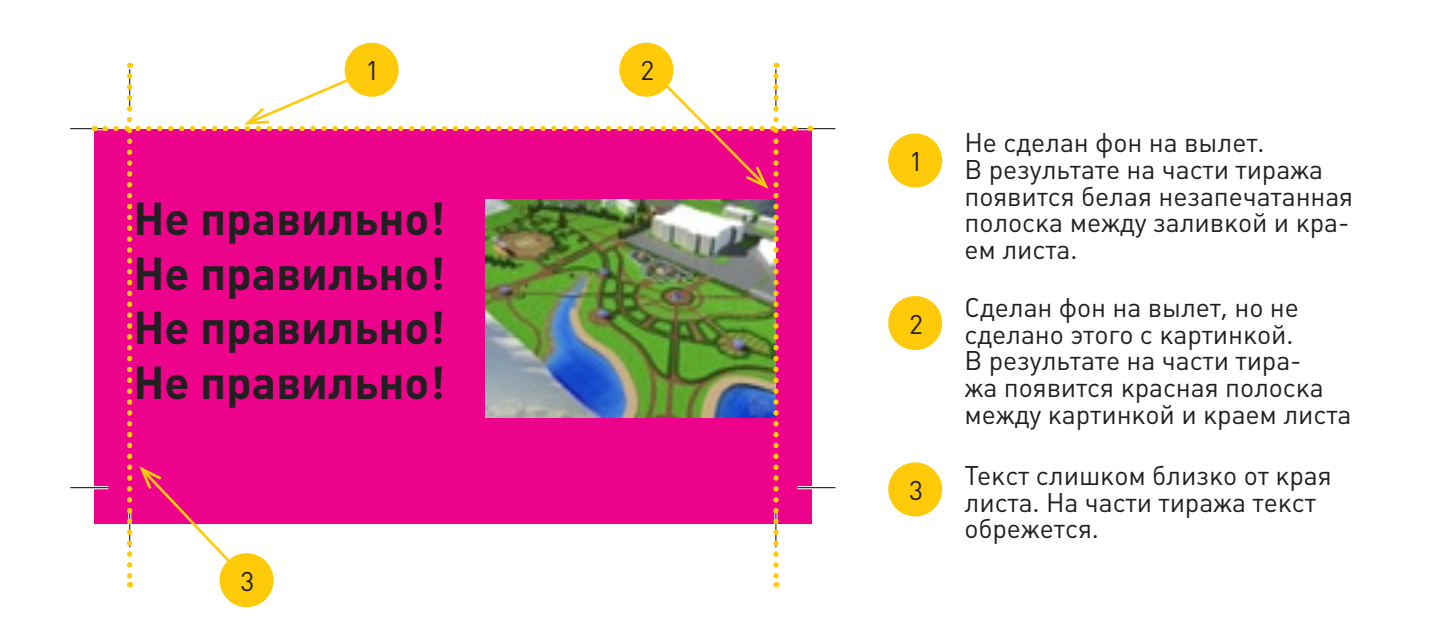

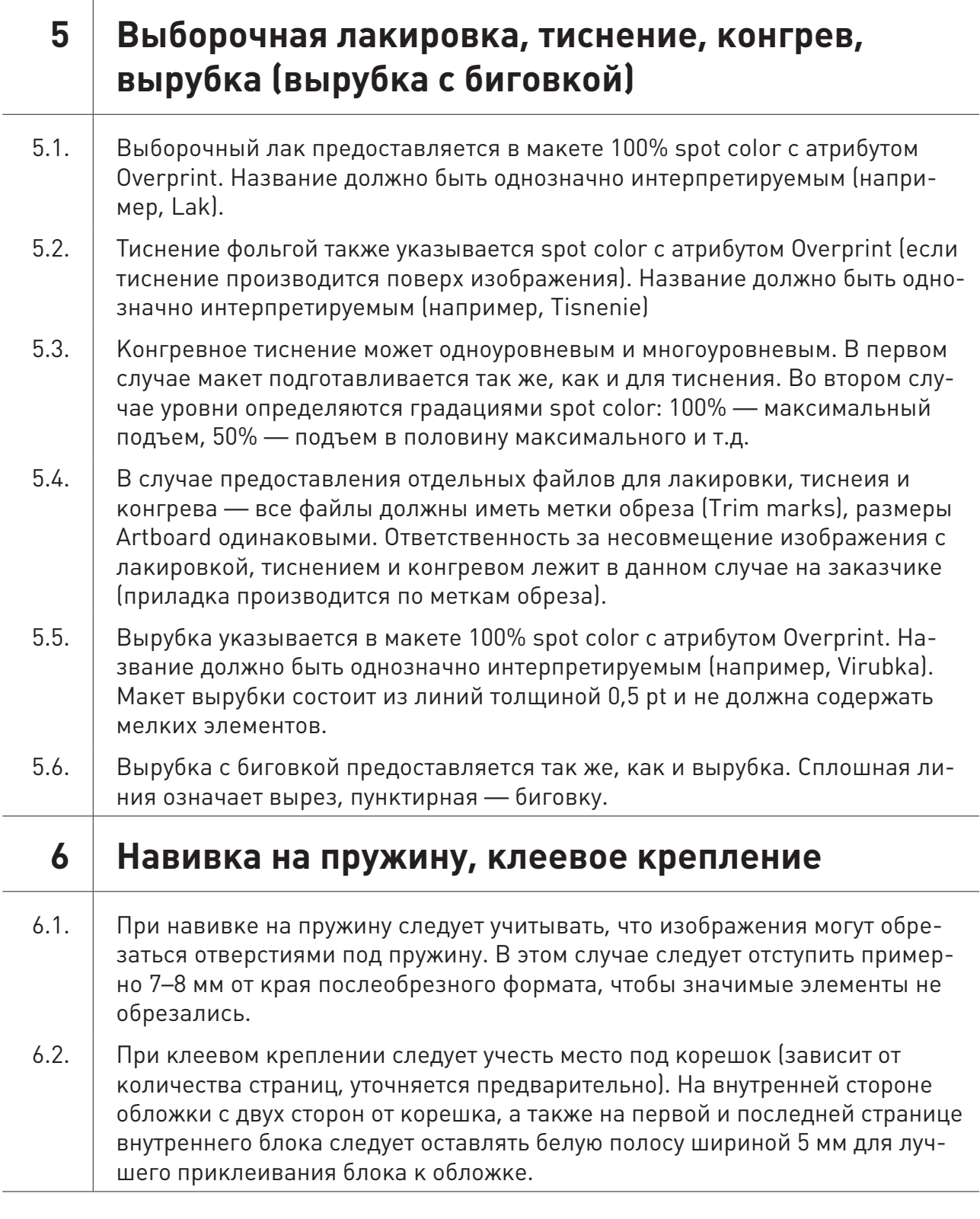